# Package: gender (via r-universe)

September 3, 2024

Type Package

Title Predict Gender from Names Using Historical Data

Version 0.6.0

Date 2021-10-08

Description Infers state-recorded gender categories from first names and dates of birth using historical datasets. By using these datasets instead of lists of male and female names, this package is able to more accurately infer the gender of a name, and it is able to report the probability that a name was male or female. GUIDELINES: This method must be used cautiously and responsibly. Please be sure to see the guidelines and warnings about usage in the 'README' or the package documentation. See Blevins and Mullen (2015) <<http://www.digitalhumanities.org/dhq/vol/9/3/000223/000223.html>>.

# URL <https://github.com/lmullen/gender>

- **Depends** R  $(>= 4.0.0)$ , utils, stats
- **Imports** dplyr ( $> = 0.8.5$ ), httr ( $> = 1.4.1$ ), jsonlite ( $> = 1.6.1$ ),  $remotes(>= 2.2.0)$
- **Suggests** genderdata ( $>= 0.6.0$ ), ggplot2 ( $>= 3.3.0$ ), knitr ( $>= 1.28$ ), testthat  $(>= 2.3.2)$ , rmarkdown  $(>= 2.1)$ , covr

License MIT + file LICENSE

VignetteBuilder knitr

#### BugReports <https://github.com/lmullen/gender/issues>

RoxygenNote 7.1.2

Encoding UTF-8

Repository https://lmullen.r-universe.dev

RemoteUrl https://github.com/lmullen/gender

RemoteRef HEAD

RemoteSha 38a27932919a6bd7d3e3bfb215724a5b6ddc1938

# **Contents**

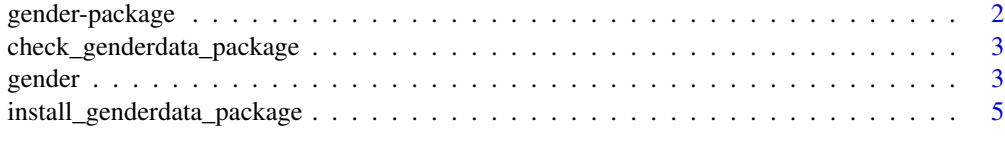

#### **Index** [6](#page-5-0) **6**

gender-package *Gender: predict gender by name from historical data*

## **Description**

Gender: predict gender from names using historical data

#### Details

Encodes gender based on names and dates of birth, using U.S. Census or Social Security data sets. Requires separate download of datasets, which should be done automatically and can be done manually by running install\_genderdata\_package().

This package attempts to infer gender (or more precisely, sex assigned at birth) based on first names using historical data, typically data that was gathered by the state. This method has many limitations, and before you use this package be sure to take into account the following guidelines.

(1) Your analysis and the way you report it should take into account the limitations of this method, which include its reliance of data created by the state and its inability to see beyond the stateimposed gender binary. At a minimum, be sure to read our article explaining the limitations of this method, as well as the review article that is critical of this sort of methodology, both cited below.

(2) Do not use this package to study individuals: it is at most useful for studying populations in the aggregate.

(3) Resort to this method only when the alternative is not a more nuanced and justifiable approach to studying gender, but where the alternative is not studying gender at all. For instance, for many historical sources this approach might be the only way to get a sense of the sex ratios in a population. But ask whether you really need to use this method, whether you are using it responsibly, or whether you could use a better approach instead.

Blevins, Cameron, and Lincoln A. Mullen, "Jane, John . . . Leslie? A Historical Method for Algorithmic Gender Prediction," \*Digital Humanities Quarterly \* 9, no. 3 (2015). http://www.digitalhumanities.org/dhq/vol/9/3/00

Mihaljevic, Helena, Marco Tullney, Lucía Santamaría, and Christian Steinfeldt. "Reflections on ´ Gender Analyses of Bibliographic Corpora." \*Frontiers in Big Data\* 2 (August 28, 2019): 29. https://doi.org/10.3389/fdata.2019.00029.

#### Author(s)

<lincoln@lincolnmullen.com>

<span id="page-1-0"></span>

<span id="page-2-0"></span>check\_genderdata\_package

*Check whether to install data for gender function and install if necessary*

#### Description

If the genderdata package is not installed, install it from GitHub using devtools. If it is not up to date, reinstall it.

#### Usage

check\_genderdata\_package()

gender *Predict gender from first names using historical data*

#### Description

This function predicts the gender of a first name given a year or range of years in which the person was born. The prediction can use one of several data sets suitable for different time periods or geographical regions. See the package vignette for suggestions on using this function with multiple names and for a discussion of which data set is most suitable for your research question. When using certain methods, the genderdata data package is required; you will be prompted to install it if it is not already available.

#### Usage

```
gender(
  names,
 years = c(1932, 2012),
 method = c("ssa", "ipums", "napp", "kantrowitz", "genderize", "demo"),
 countries = c("United States", "Canada", "United Kingdom", "Denmark", "Iceland",
    "Norway", "Sweden")
)
```
#### Arguments

names First names as a character vector. Names are case insensitive.

years The birth year of the name whose gender is to be predicted. This argument can be either a single year, a range of years in the form c(1880, 1900). If no value is specified, then for the "ssa" method it will use the period 1932 to 2012; acceptable years for the SSA method range from 1880 to 2012, but for years before 1930 the IPUMS method is probably more accurate. For the "ipums" method the default range is the period 1789 to 1930, which is also the range of acceptable years. For the "napp" method the default range is the period 1758 to 1910, which is also the range of acceptable years. If a year or range of years is specified, then the names will be looked up for that period.

- method This value determines the data set that is used to predict the gender of the name. The "ssa" method looks up names based from the U.S. Social Security Administration baby name data. (This method is based on an implementation by Cameron Blevins.) The "ipums" method looks up names from the U.S. Census data in the Integrated Public Use Microdata Series. (This method was contributed by Ben Schmidt.) The "napp" method uses census microdata from Canada, Great Britain, Denmark, Iceland, Norway, and Sweden from 1801 to 1910 created by the [North Atlantic Population Project.](https://www.nappdata.org/napp/) The "kantrowitz" method uses the Kantrowitz corpus of male and female names. The "genderize" method uses the Genderize.io <<https://genderize.io/>> API, which is based on "user profiles across major social networks." The "demo" method is uses the top 100 names in the SSA method; it is provided only for demonstration purposes when the genderdata package is not installed and it is not suitable for research purposes.
- countries The countries for which datasets are being used. For the "ssa" and "ipums" methods, the only valid option is "United States" which will be assumed if no argument is specified. For the "napp" method, you may specify a character vector with any of the following countries: "Canada", "United Kingdom", "Denmark", "Iceland", "Norway", "Sweden". For the "kantrowitz" and "genderize" methods, no country should be specified.

#### Value

Returns a data frame containing the results of predicting the gender. The exact components of the returned list will depend on the specific method used. They include the following:

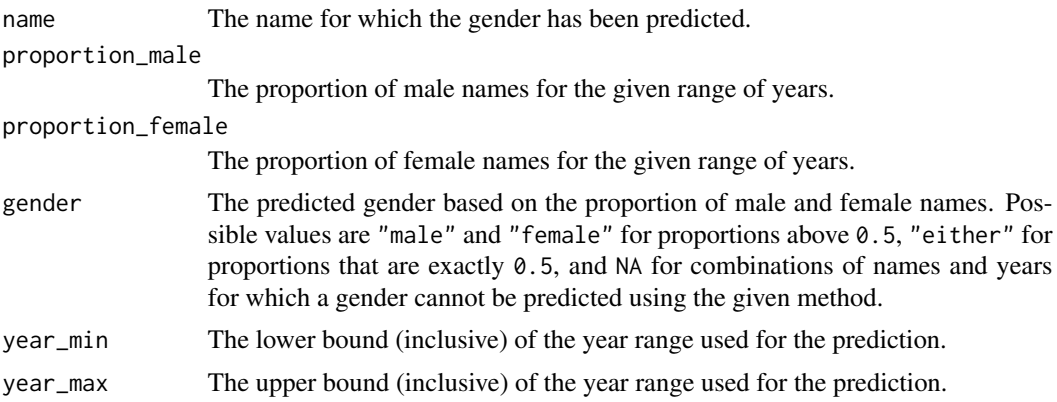

#### Examples

```
gender("madison", method = "demo", years = 1985)
gender("madians", method = "demo", years = c(1900, 1985))
# SSA method
## Not run: gender("madison", method = "demo", years = c(1900, 1985))
# IPUMS method
```

```
## Not run: gender("madison", method = "ipums", years = 1860)
# NAPP method
## Not run: gender("madison", method = "napp", countries = c("Sweden", "Denmark"))
```
install\_genderdata\_package

*Install the genderdata package after checking with the user*

# Description

Install the genderdata package after checking with the user

### Usage

install\_genderdata\_package()

# <span id="page-5-0"></span>Index

check\_genderdata\_package, [3](#page-2-0)

gender, [3](#page-2-0) gender-package, [2](#page-1-0)

install\_genderdata\_package, [5](#page-4-0)